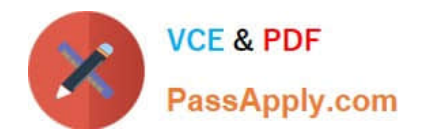

# **C\_HANADEV\_17Q&As**

SAP Certified Development Associate - SAP HANA 2.0 SPS05

## **Pass SAP C\_HANADEV\_17 Exam with 100% Guarantee**

Free Download Real Questions & Answers **PDF** and **VCE** file from:

**https://www.passapply.com/c\_hanadev\_17.html**

### 100% Passing Guarantee 100% Money Back Assurance

Following Questions and Answers are all new published by SAP Official Exam Center

**63 Instant Download After Purchase** 

- **63 100% Money Back Guarantee**
- 365 Days Free Update
- 800,000+ Satisfied Customers

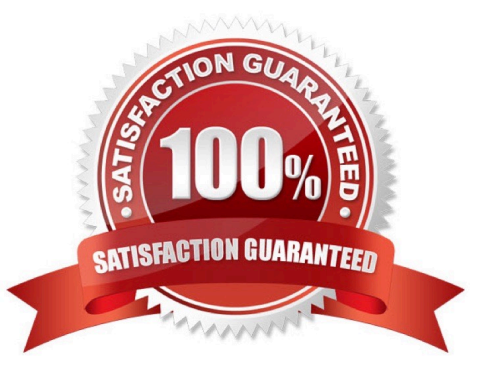

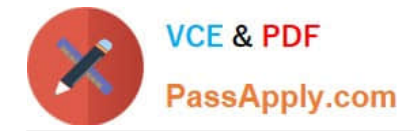

#### **QUESTION 1**

You developed a multi-target application that contains only a database module. Which environment are the runtime objects created in? Please choose the correct answer.

- A. Java Runtime Environment (JRE)
- B. SAP HANA Runtime Tools (HRTT)
- C. SAP Web IDE for SAP HANA
- D. HANA Deployment Infrastructure Container

Correct Answer: D

#### **QUESTION 2**

What are the disadvantages when deploying Dynamic SQL? There are 2 correct answers to this question.

- A. No possibility to use SQL Script variables
- B. No possibility to bind the result to a SQL Script variable
- C. Additional SQL execution privileges are required
- D. Limited opportunities for optimization

Correct Answer: BD

#### **QUESTION 3**

You need to install SAP HANA 2.0, express edition to develop a native SAP HANA application. Which of the following deployment options do you have? Note: There are 2 correct answers to this question.

- A. Installation on Linux OS
- B. Installation on Windows Server
- C. Usage of virtual machine on Microsoft Windows
- D. Installation on Mac OS

Correct Answer: AC

#### **QUESTION 4**

Which GIT commands are available with the SAP Web IDE for SAP HANA? Note: There are 3 correct answers to this question.

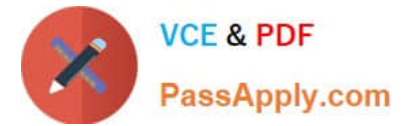

- A. Redeploy the code
- B. Clone a repository
- C. Merge changes
- D. Push code
- E. Test changes
- Correct Answer: BCD

#### **QUESTION 5**

What is the package descriptor package.json used for? There are 2 correct answers to this question.

- A. To list the package dependencies
- B. To set the router version
- C. To define the routes
- D. To define back-end destinations

Correct Answer: AB

[C\\_HANADEV\\_17 PDF](https://www.passapply.com/c_hanadev_17.html) **[Dumps](https://www.passapply.com/c_hanadev_17.html)** 

[C\\_HANADEV\\_17 VCE](https://www.passapply.com/c_hanadev_17.html) **[Dumps](https://www.passapply.com/c_hanadev_17.html)** 

[C\\_HANADEV\\_17](https://www.passapply.com/c_hanadev_17.html) **[Braindumps](https://www.passapply.com/c_hanadev_17.html)**